## Ricercare Undecimo tuono

## **Girolamo Diruta**

Intavolierung und Bearbeitung Anton Höger

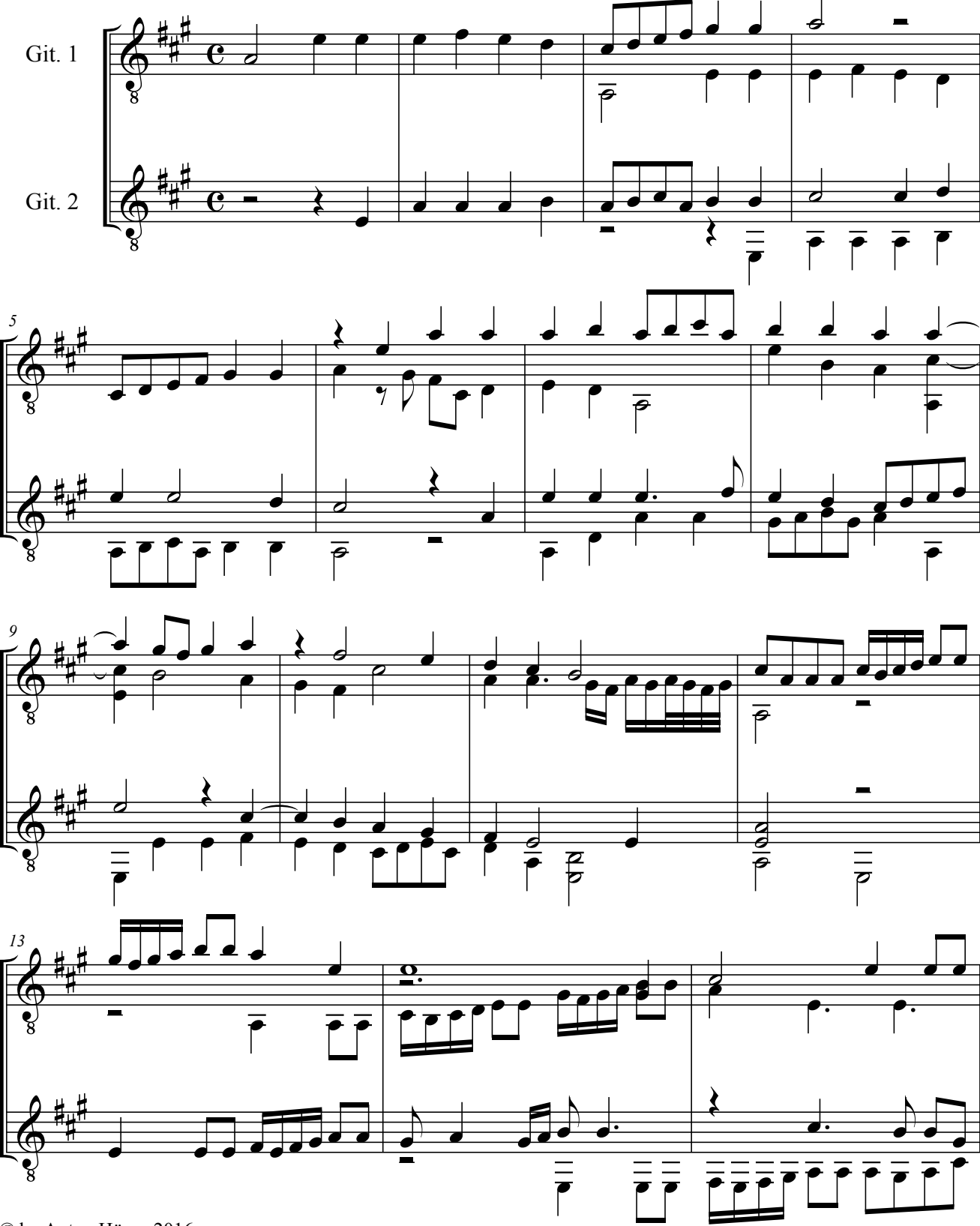

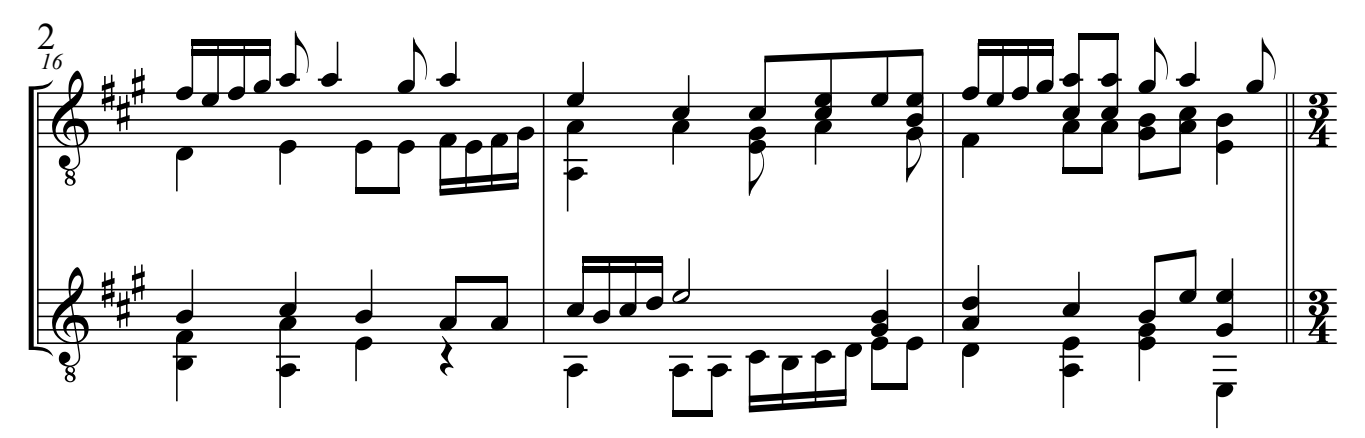

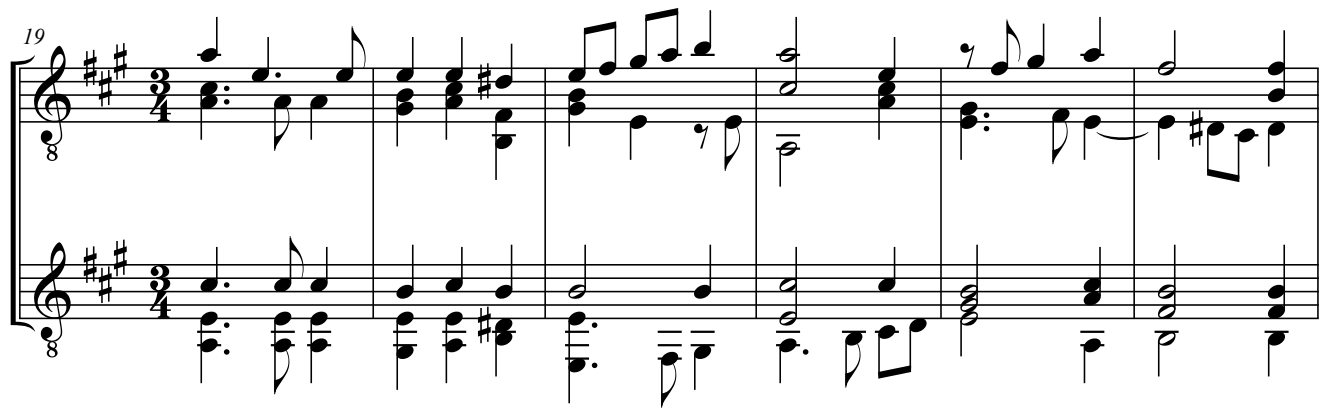

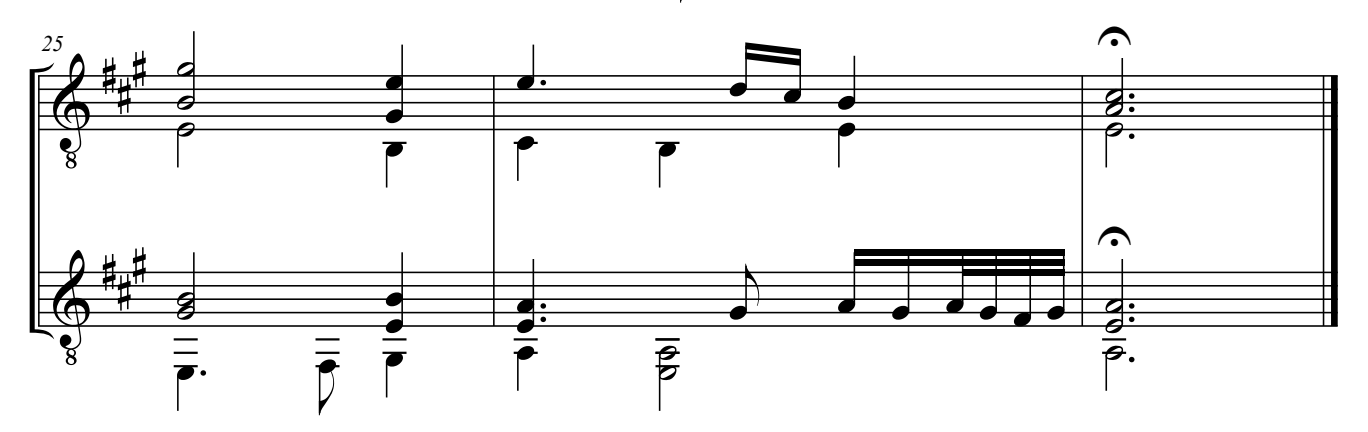